## **Atlante – Pannello di Controllo**

Il Pannello di Controllo Atlante disponibile su interfaccia web permette la gestione dei servizi attivati.

In particolare è possibile gestire le newsletter e le caselle di posta elettronica, gli alias e le liste di distribuzione. Con una interfaccia semplice ed intuitiva è possibile interagire con i nostri sistemi per cambiare configurazioni e attivare nuovi servizi.

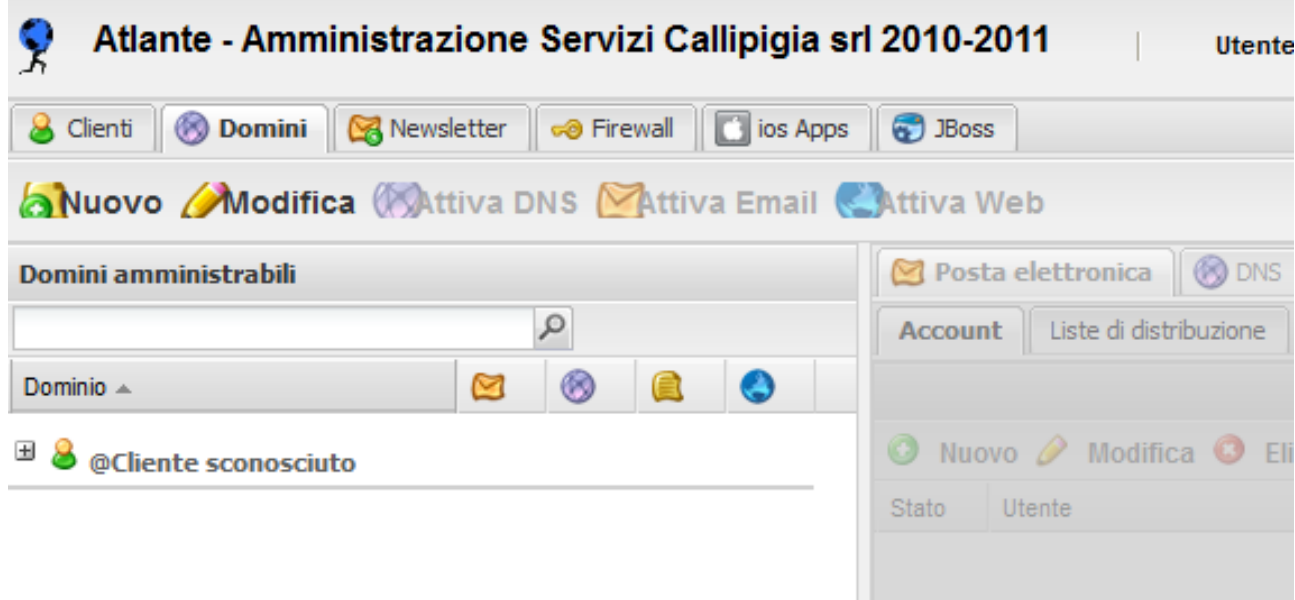

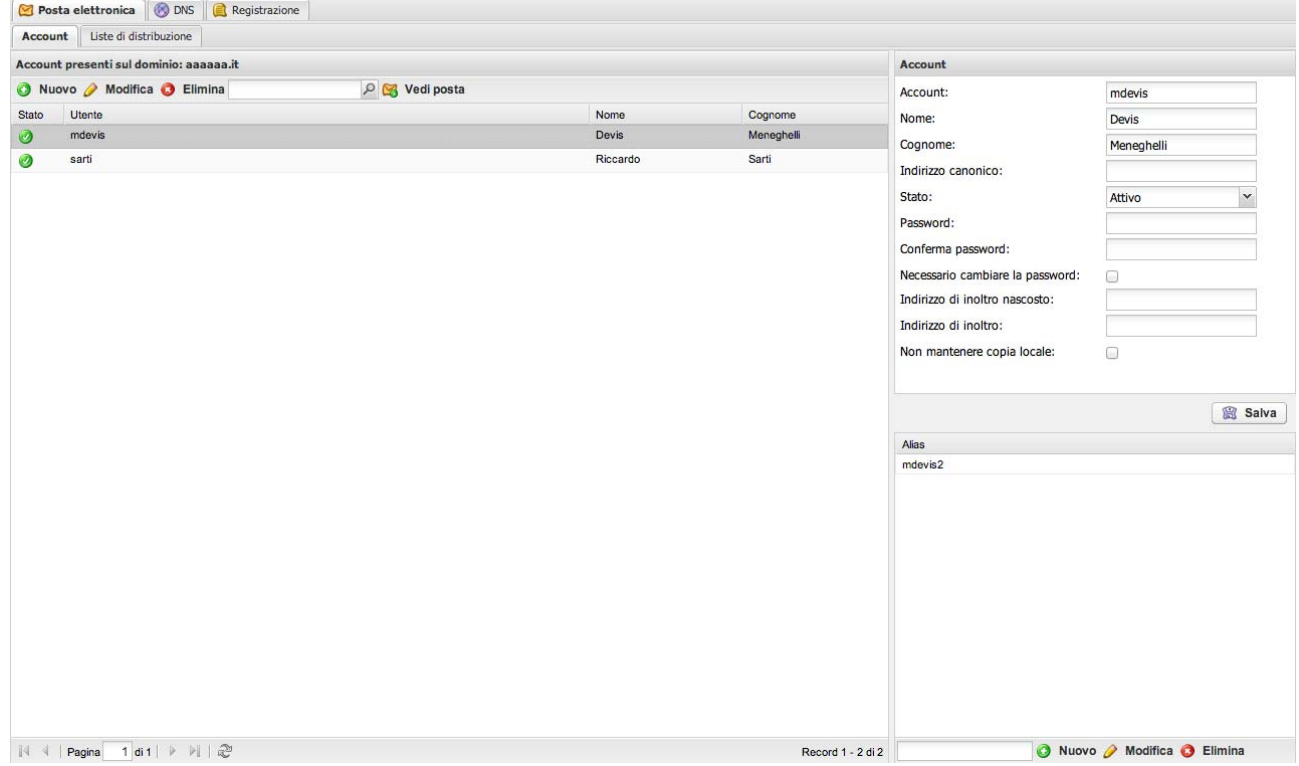